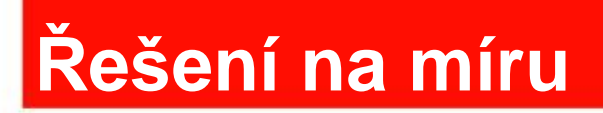

# Aplikace pro likvidaci přijatých faktur v Lotus Notes

# Lotus Sympozium

**Petr Bystroň , STAVO – ARTIKEL, p.bystron@stavoartikel.cz Radek Mikyska, EFCON, rmikyska@efcon.cz Jaroslav Daněček, EFCON, jdanecek@efcon.cz**

Veškeré obchodní údaje a data použité v prezentačních obrazovkách jsou DEMO data

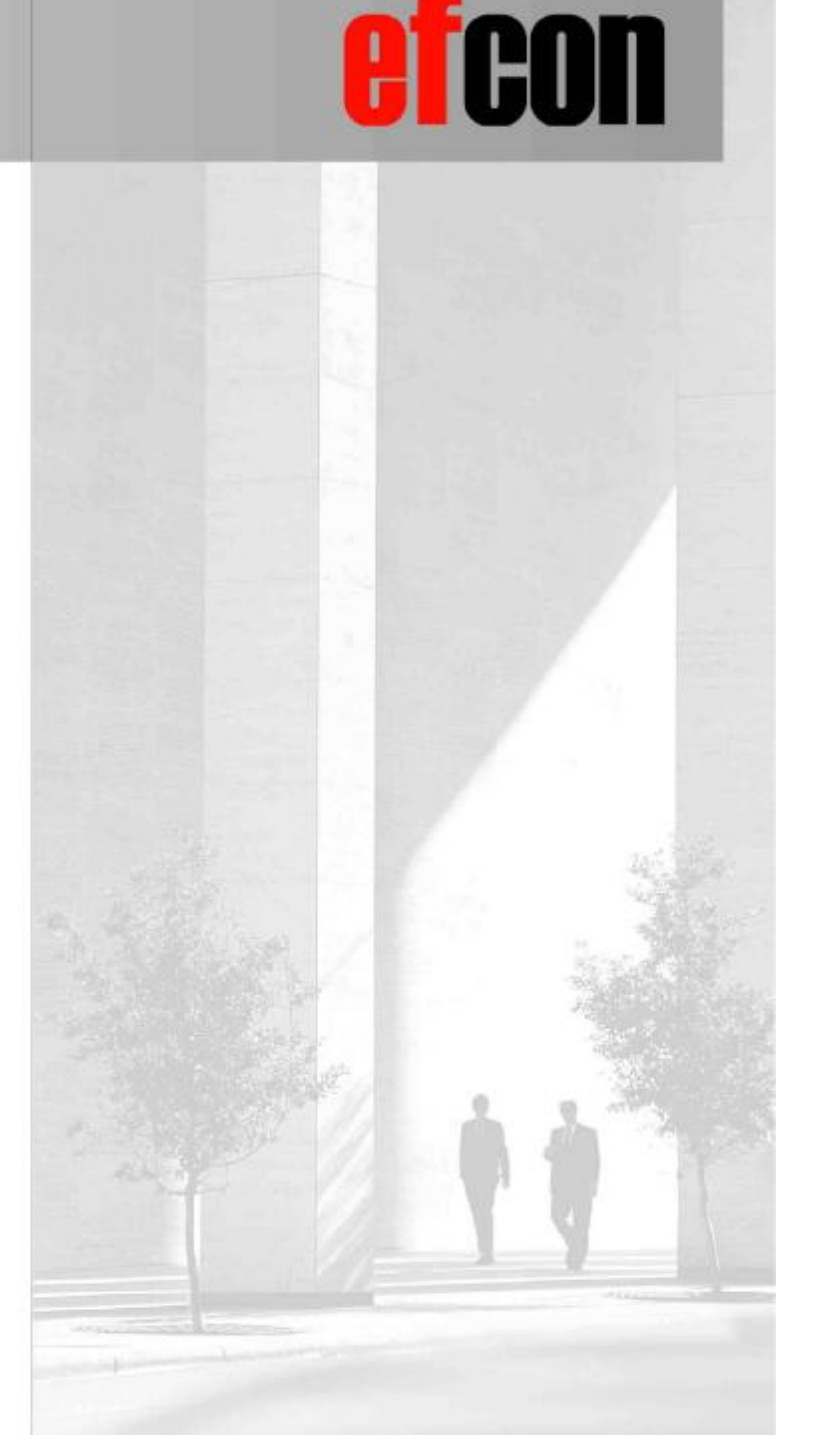

## **Agenda**

# n EFCON a.s.

- n Zákazník STAVO ARTIKEL a.s.
- n Projekt
- n Infrastruktura

# n Popis aplikace

- Definice organizační struktury
- Definice workflow
- **Proces likvidace faktur**
- } Release script Kofax LN

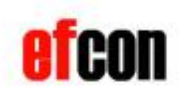

## **EFCON a.s.**

# n EFCON a.s. v číslech

- } 2 oddělení
	- <sup>n</sup> E services: Lotus, Documentum, vývoj
	- <sup>n</sup> SAP
- } 50 zaměstnanců
- } 110M CZK obrat za loňský rok (80M CZK vlastní služby)
- n Zákazníci: Stavo Artikel, OKAY, Ahold, Plus Discount, Kodak – Fotoworld, HOPI, Starobrno, STOCK, Česká rafinérská, Léčiva, Česká spořítelna, VMG, Pegas

n Partneři: IBM, Documentum, SAP, Kofax

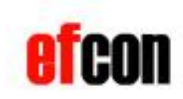

# **STAVO ARTIKEL a.s.**

# n Stavo - Artikel a.s. – základní údaje

- společnost zabývající se prodejem stavebního materiálu
- } malo– a velkoobchodnířetězec
- působnost po celém území ČR
- } 300 zaměstnanců
- } obrat za loňský rok 2 mld Kč

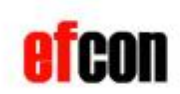

## **Agenda**

# n EFCON a.s.

- n Zákazník STAVO ARTIKEL a.s.
- n Projekt
- n Infrastruktura

# n Popis aplikace

- } Definice organizační struktury
- **}** Definice workflow
- **} Proces likvidace faktur**
- **} Release script Kofax LN**

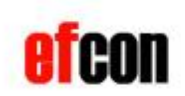

- n VŘ výchozí bod = potřeba zefektivnění procesů
- n Analýza => návrh na přepracování a doplnění, vize je propojení workflow přijatých faktur s SAP
- n Stanovení projektového týmu zástupci obchodního a finančního oddělení, podpora vedení a IT
- n Projektová komunikace přes Team Room

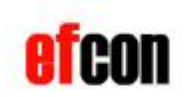

## **Agenda**

# n EFCON a.s.

- n Zákazník STAVO ARTIKEL a.s.
- n Projekt

# n Infrastruktura

# n Popis aplikace

- } Definice organizační struktury
- **}** Definice workflow
- **} Proces likvidace faktur**
- **} Release script Kofax LN**

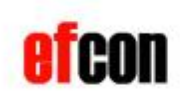

## **Infrastruktura**

# n Stavo Artikel a.s.

- **} 20 prodejních poboček**
- 1 centrála

# n Cíle workflow faktur přijatých

- zamezení ztráty dodavatelských faktur na prodejních střediscích
- zrychlení a zjednodušení schvalovacího procesu
- zlepšení evidence a kontroly
- ú spory na poštovních službách
- zlepšení dodavatelských bonusů kumulací obratu

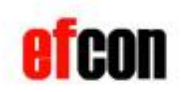

# **Infrastruktura**

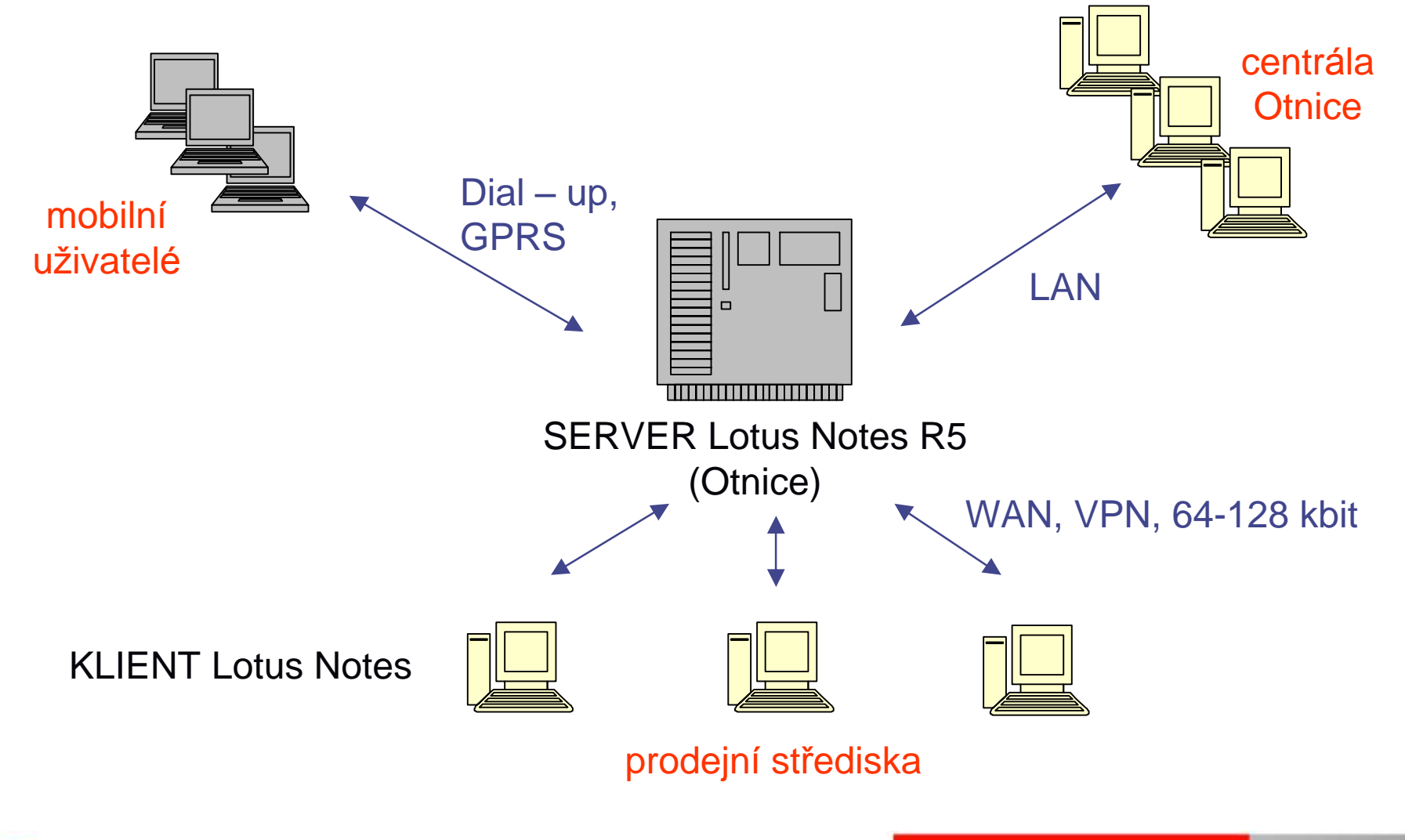

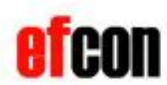

## **Agenda**

# n EFCON a.s.

- n Zákazník STAVO ARTIKEL a.s.
- n Projekt
- n Infrastruktura

# n Popis aplikace

- } Definice organizační struktury
- **}** Definice workflow
- **} Proces likvidace faktur**
- **} Release script Kofax LN**

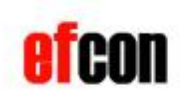

- n Organizační struktura telefonní seznam
- n Definici workflow
- n Implementace a využití workflow pro likvidaci došlých faktur
- n Skenování

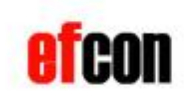

## **Agenda**

# n EFCON a.s.

- n Zákazník STAVO ARTIKEL a.s.
- n Projekt
- n Infrastruktura

# n Popis aplikace

- Definice organizační struktury  $\mathcal{L}$
- **}** Definice workflow
- **} Proces likvidace faktur**
- **} Release script Kofax LN**

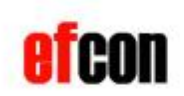

n Organizační struktura je vytvořena z pracovních míst - pozic, nikoli ze jmen zaměstnanců

- n Úkoly z workflow jsou adresovány na pracovní pozici, ne na konkrétního zaměstnance
- n K pracovnímu místu je přiřazen zaměstnanec n Řeší nepřítomnosti a zastupitelnosti

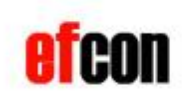

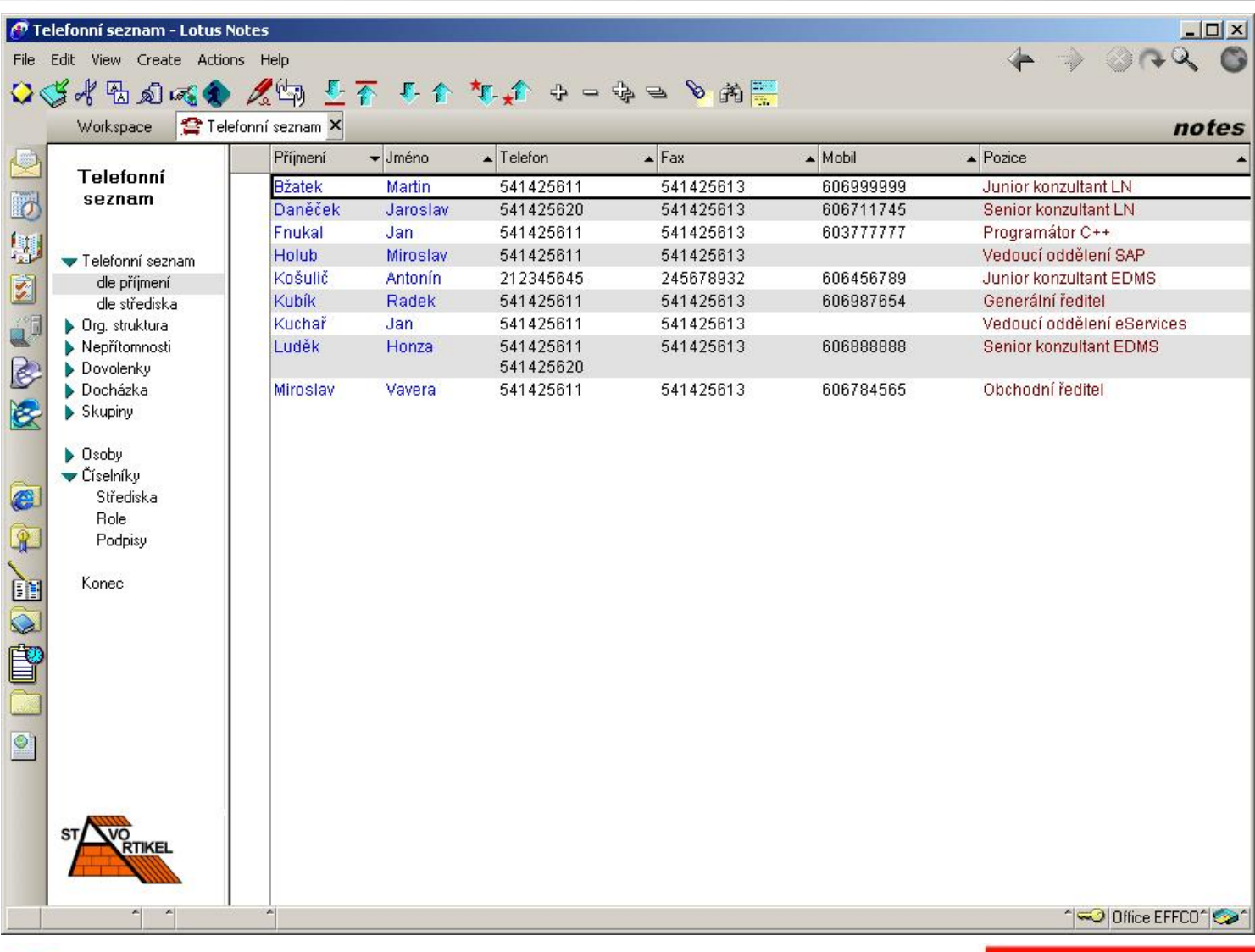

Telefonní seznam – telefonní čísla a kontakty na zaměstnance

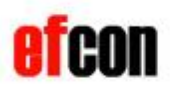

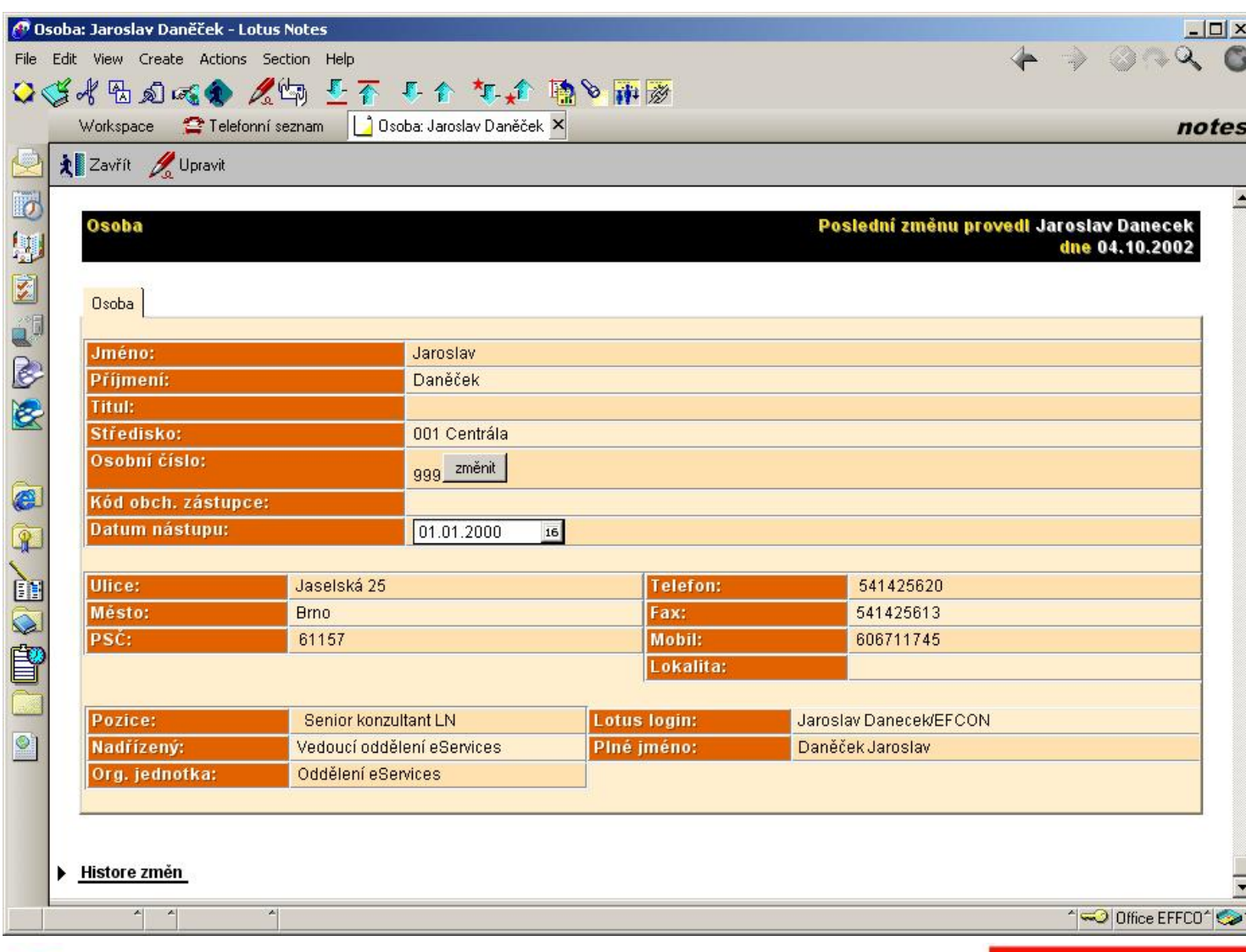

V záznamu zaměstnance jsou uloženy základní informace. V případě potřeby lze rozšířit o další

položku.

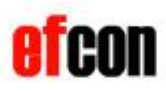

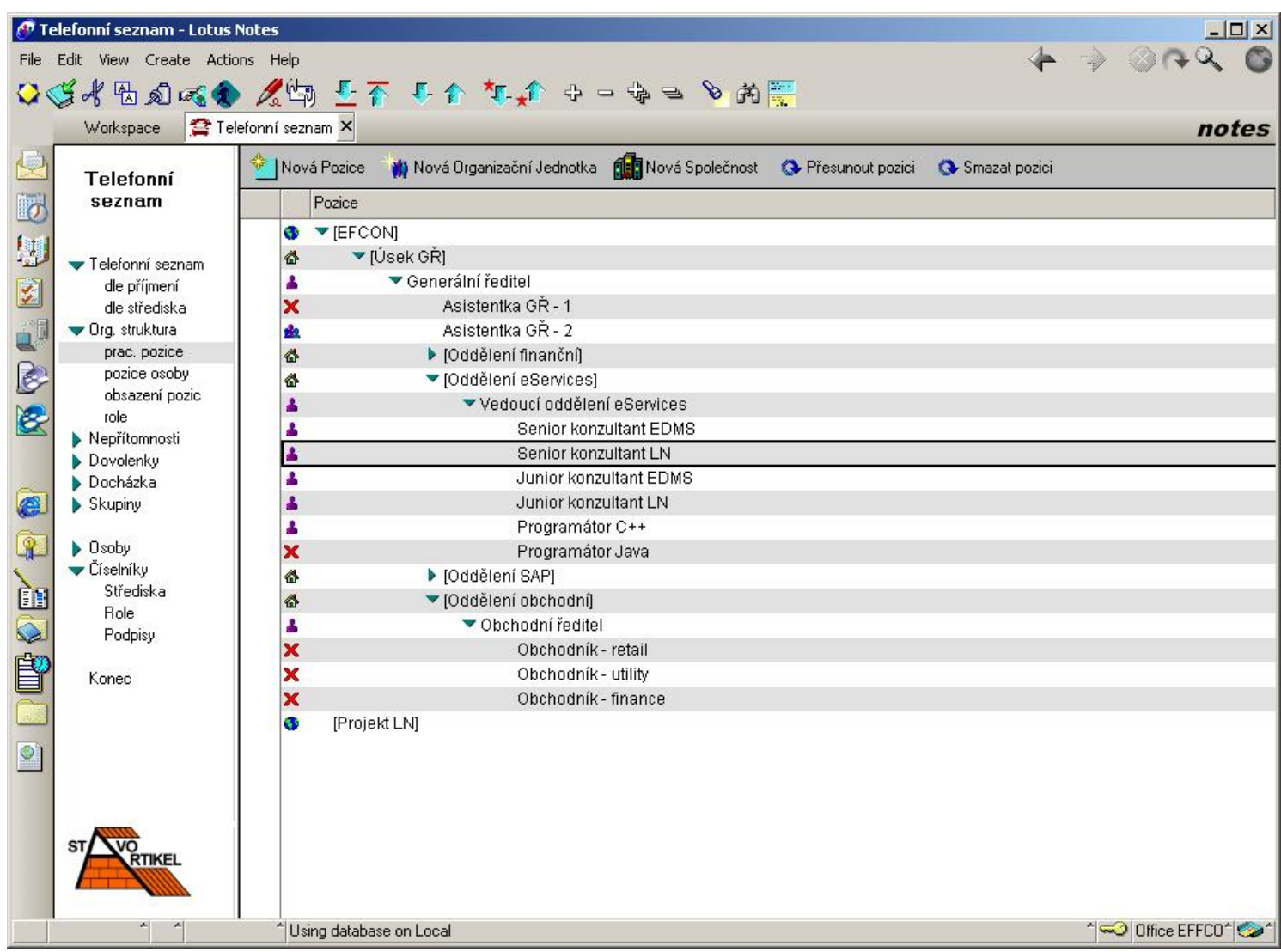

#### Organizační struktura:

- organizační jednotky
- pracovní místa

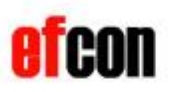

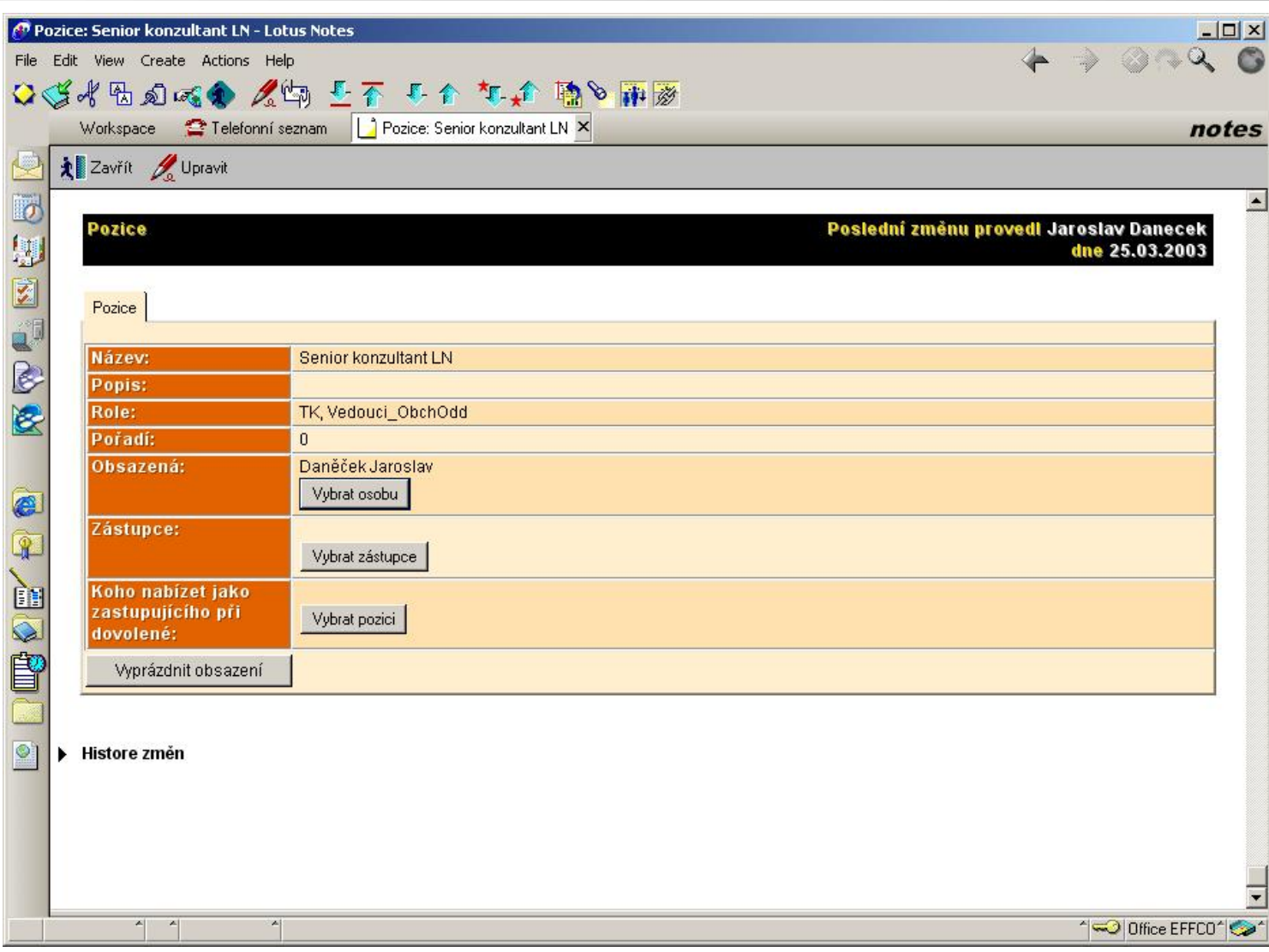

Pracovní místo může být obsazeno konkrétním zaměstnancem nebo neobsazeno.

U místa, které není obsazeno lze určit jiné pracovní místo, které jej zastupuje do doby, než bude obsazeno.

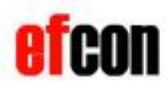

## **Agenda**

# n EFCON a.s.

- n Zákazník STAVO ARTIKEL a.s.
- n Projekt
- n Infrastruktura
- n Popis aplikace
	- } Definice organizační struktury
	- **Definice workflow**
	- **} Proces likvidace faktur**
	- **} Release script Kofax LN**

![](_page_17_Picture_10.jpeg)

# **Popis aplikace – definice workflow**

n Centrální místo pro evidenci a správu nadefinovaných procesů (workflow)

- n Ve workflow je možno:
	- } Definovat přístupová práva k dokumentu v jednotlivých krocích
	- } Definovat řešitele k jednotlivým ú kolům (krokům)
	- } Definovat podmínky pro pokračování(např. kontrola vyplnění polí)
	- } Provádět automatické rozhodování na základě zadané podmínky
	- Definovat správce procesu
- n Verzování procesů vhodné při změnách v procesech
- n Nadefinované workflow je možno implementovat do jaké koli (i existující) LN aplikace.
- n Není nutné programovat procesy přímo v jednotlivých aplikacích. Procesy se vytváří a upravují uživatelsky.

![](_page_18_Picture_11.jpeg)

## **Popis aplikace – definice workflow**

![](_page_19_Picture_47.jpeg)

Workflow je tvořeno z ú kolů a z návazností mezi úkoly

![](_page_19_Picture_3.jpeg)

# **Popis aplikace – definice ú kolu**

![](_page_20_Picture_24.jpeg)

#### Definice úkolu

![](_page_20_Picture_3.jpeg)

# **Popis aplikace – návaznost ú kolů**

![](_page_21_Picture_93.jpeg)

### **Definice** návaznosti:

- n Podmínky pro pokračování
- n Je možné nad dokumentem spustit agenta
- n Je možné nastavovat pole v dokumentu

![](_page_21_Picture_6.jpeg)

## **Popis aplikace – definice automatického ú kolu**

![](_page_22_Picture_89.jpeg)

Automatický úkol – na základě podmínky (např. pokud je částka větší než) automaticky posílá na správný úkol

![](_page_22_Picture_3.jpeg)

## **Agenda**

# n EFCON a.s.

- n Zákazník STAVO ARTIKEL a.s.
- n Projekt
- n Infrastruktura

# n Popis aplikace

- } Definice organizační struktury
- **}** Definice workflow
- **Proces likvidace faktur**
- **} Release script Kofax LN**

![](_page_23_Picture_10.jpeg)

# **Popis aplikace – faktury přijaté**

n Aplikace pro elektronický oběh faktur v procesu likvidace

- n Několik typů faktur pro každý typ je nadefinováno samostatné workflow
- n Workflow je nastartováno automaticky po naskenování faktury
- n Přístupová práva k fakturám a úkoly pro jednotlivé pracovníky (pracovní místa) jsou nadefinovány přímo ve workflow

![](_page_24_Picture_5.jpeg)

## **Popis aplikace – vývojový diagram – přijatá faktura**

![](_page_25_Figure_1.jpeg)

Před vlastní tvorbou workflow je vhodné vytvořit vývojový diagram daného procesu

![](_page_25_Picture_3.jpeg)

## Popis aplikace - faktury přijaté

![](_page_26_Picture_40.jpeg)

Faktury je možno vyhledat v různých pohledech:

podle stavu  $\overline{\phantom{a}}$ 

 $\overline{\phantom{a}}$ 

- podle řešitele  $\overline{\phantom{a}}$ 
	- podle dodavatele ...)

![](_page_26_Picture_6.jpeg)

## **Popis aplikace – faktury přijaté**

![](_page_27_Picture_53.jpeg)

V pohledu podle řešitele vidí každý řešitel, které faktury musí zpracovat.

![](_page_27_Picture_3.jpeg)

## Popis aplikace - faktury přijaté - workflow

![](_page_28_Picture_18.jpeg)

Informace o faktuře včetně naskenovanéh o originálu

![](_page_28_Picture_3.jpeg)

## **Popis aplikace – faktury přijaté – workflow**

![](_page_29_Picture_55.jpeg)

Ve workflow je sledována i historie. Lze tedy dohledat kdo a kdy s daným dokumentem pracoval

![](_page_29_Picture_3.jpeg)

## **Popis aplikace – faktury přijaté – workflow**

![](_page_30_Picture_86.jpeg)

Pokud je ve workflow nadefinován více než jeden výstup z tohoto ú kolu, je při odeslání dokumentu uživatel vyzván, aby rozhodl kam dokument poslat

![](_page_30_Picture_3.jpeg)

## **Agenda**

# n EFCON a.s.

- n Zákazník STAVO ARTIKEL a.s.
- n Projekt
- n Infrastruktura

# n Popis aplikace

- } Definice organizační struktury
- **}** Definice workflow
- **} Proces likvidace faktur**
- Release script Kofax LN

![](_page_31_Picture_10.jpeg)

# **Kofax Ascent Capture - Skenování**

# n Kofax Ascent Capture

# n Všechny potřebné imagingové funkce:

- } Skenovaní dokumentu
- } …
	- } Uvolnění do cílové ho místa
- Dávkový režim umožňuje automaticky zpracovávat celé sady vstupních podkladů
- Modulární systém, přístup přes Internet.

![](_page_32_Picture_8.jpeg)

# **Ascent Capture – základní vlastnosti**

n definování a nastavení profilů dávek pro řízení celého procesu zpracování dokumentů,

- n skenování dokumentů v lokálním nebo vzdáleném režimu,
- n separace dokumentů,
- n identifikace formulářů,
- n čištění naskenovaného obrazu,
- n automatické rozpoznávání včetně:
	- } OCR optické ho rozpoznávání znaků, vč. podpory české ho jazyka,
	- ICR inteligentního rozpoznávání znaků, ručně psaných,
	- } OMR optické ho rozpoznávání značek a tvarů,
	- } rozpoznávání a dekódování čárové ho kódu,

n Kontrola kvality a opakované skenování

![](_page_33_Picture_12.jpeg)

Zcela unikátní je podpora technologie VirtualReScan (VRS). VRS pozoruhodně zlepšuje přesnost rozpoznávání při zajištění téměř perfektní kvality obrazu, dokonce i na barevném papíru a tenkých kopiích.

![](_page_34_Picture_2.jpeg)

# **Co je VRS**

#### n VRS je patentovaná technologie zpracování obrazu, která

- zajistí nejvyšší kvalitu obrazu ...
- s vynaložením minimálního úsilí ...
- } při zachování všech prvků původního originálu …
- v souboru nejmenšího rozsahu

#### n VRS je agent kontrolor

Sleduje stav skeneru a pomáhá obsluze vyřešit nejrůznější hardwarové zádrhely

(out of paper, paper jam, connection, … )

- } Neustále kontroluje kvalitu vystupujících obrazů
- n VRS je nezávislé na aplikaci, transparentní a pracuje bezchybně v prostředích KOFAX IC, ISIS a TWAIN bez nároku na další integraci.

![](_page_35_Picture_11.jpeg)

## **Ascent Capture**

![](_page_36_Figure_1.jpeg)

![](_page_36_Picture_2.jpeg)

# **Ascent Capture – náročnost předlohy**

![](_page_37_Figure_1.jpeg)

**Stínované podbarvení**

![](_page_37_Picture_3.jpeg)

## **Ascent Capture – standardní skenování**

![](_page_38_Figure_1.jpeg)

![](_page_38_Picture_2.jpeg)

# **Ascent Capture – skenování s VRS**

![](_page_39_Figure_1.jpeg)

![](_page_39_Picture_2.jpeg)

## Releas Script - propojení Lotus a Ascent Capture

![](_page_40_Picture_31.jpeg)

- n Unikátní programové řešení
	- n Skenování dokumentů přes **Kofax**
- n Uložení do databáze Lotus Notes a práce s nimi v Lotus Notes

![](_page_40_Picture_5.jpeg)

n Zjednodušení procesu schvalování faktur a následného zaúčtování

- } 5-10 tisíc došlých faktur měsíčně
- n Zamezení ztráty dodavatelských faktur na prodejních střediscích
- n Zlepšení evidence a kontroly
- n Úspory na poštovních službách
- n Zlepšení dodavatelských bonusů díky kumulaci obratu

![](_page_41_Picture_7.jpeg)

![](_page_42_Picture_0.jpeg)

# Prostor pro dotazy

**Petr Bystroň , STAVO – ARTIKEL, p.bystron@stavoartikel.cz Radek Mikyska, EFCON, rmikyska@efcon.cz Jaroslav Daněček, EFCON, jdanecek@efcon.cz**

![](_page_42_Picture_3.jpeg)

![](_page_42_Picture_4.jpeg)